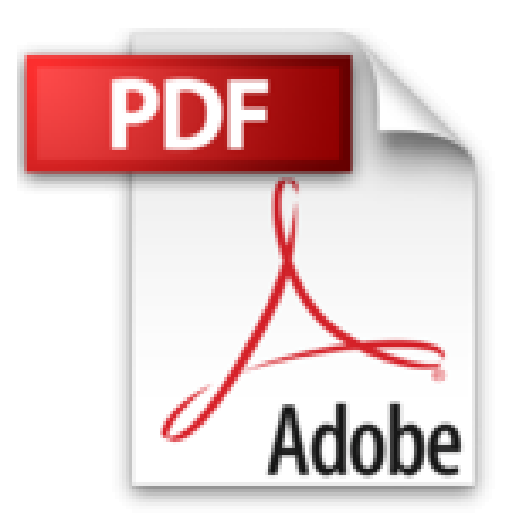

# **iPad Air 2 Pour les Nuls**

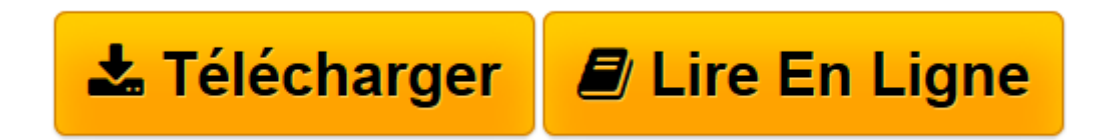

[Click here](http://bookspofr.club/fr/read.php?id=2754067930&src=fbs) if your download doesn"t start automatically

## **iPad Air 2 Pour les Nuls**

Edward C. BAIG, Bob LEVITUS

**iPad Air 2 Pour les Nuls** Edward C. BAIG, Bob LEVITUS

**[Télécharger](http://bookspofr.club/fr/read.php?id=2754067930&src=fbs)** [iPad Air 2 Pour les Nuls ...pdf](http://bookspofr.club/fr/read.php?id=2754067930&src=fbs)

**[Lire en ligne](http://bookspofr.club/fr/read.php?id=2754067930&src=fbs)** [iPad Air 2 Pour les Nuls ...pdf](http://bookspofr.club/fr/read.php?id=2754067930&src=fbs)

340 pages Extrait Extrait de l'introduction

Les iPad se suivent et se perfectionnent de modèle en modèle. Il n'est cependant pas indispensable d'acheter compulsivement le dernier modèle qui vient de voir le jour. Dès lors qu'il est capable de recevoir la version la plus récente du système d'exploitation - en clair, le logiciel qui le fait fonctionner -, appelé iOS 8, votre iPad n'est pas obsolète, loin de là. C'est pourquoi, dans ce livre, nous aborderons les dernières (et avantdernières) générations d'iPad, iPad Air ou iPad Air 2, et iPad Mini 2 ou Mini 3.

Néanmoins, nous présumons que vous n'avez pas acheté ce livre pour connaître les tribulations des multiples versions de l'iPad venues et à venir, mais pour exploiter au mieux ce remarquable objet. Nous nous sommes fixé comme but de fournir une information facile et agréable à assimiler. Nous espérons que vous prendrez plaisir à l'utiliser et aussi à lire ces pages.

Oups, j'allais oublier... Si chacun sait ce qu'est un iPad, sauf à vivre sur une autre planète aux confins d'un système solaire éloigné au coeur d'une galaxie fort lointaine, le terme iOS, lui, est encore nimbé d'un mystère sépulcral (à cause des OS). Bref, OS sont les initiales de Operating System, «système d'exploitation» en français bien de chez nous. Et le «i» ? Eh bien, c'est celui des iPad, iPhone, iPod, iTunes et tous iQuelque chose de la nébuleuse Apple. Pour faire court : iOS est le système d'exploitation de tous les appareils Apple.

### À propos de ce livre

À l'instar de la plupart des produits fabriqués par Apple, l'iPad est très design et son utilisation est plutôt intuitive. Bien que notre éditeur n'apprécie pas tellement que l'on révèle ce petit secret, surtout dès la première page, il se trouve que vous pouvez explorer par vous-même les nombreuses fonctions de l'iPad sans l'aide de ce livre (ou d'un autre).

Vous voulez savoir pourquoi vous avez bien fait d'acheter ce livre ? C'est parce qu'il est tout simplement truffé de conseils et autres astuces qui devraient rendre l'utilisation de votre iPad encore plus plaisante. Nous irons même jusqu'à affirmer que vous découvrirez dans ces pages des petits trucs sympas que vous ne trouverez nulle part ailleurs. C'est pourquoi nous vous conseillons de le garder sous la main afin de le consulter à loisir.

### Les conventions utilisées dans ce livre

L'iPad pour les Nuls propose des démonstrations étape par étape, des listes à puces et des illustrations. Les adresses Web sont présentées dans une typographie spéciale, comme www.pourlesnuls.fr par exemple.

Vous rencontrerez aussi quelques encadrés contenant des informations techniques. Vous n'êtes pas obligés de les lire, mais si vous y consentez, votre culture iPadienne n'en sera que meilleure. Nous nous sommes efforcés de réduire le jargon au minimum, en partant du principe que, hormis quelques rares exceptions, nous n'aurons pas à approfondir telle ou telle notion. Présentation de l'éditeur

Ça y est, vous avez craqué et vous avez entre les mains votre nouveau bijou. Cette nouvelle version n'étant pas un outil comme les autres il méritait bien que la collection " Pour les Nuls " lui accorde un livre en couleur pour lui tout seul.

Ce livre va vous faire faire un tour d'horizon complet de toutes les possibilités offertes par votre nouveau compagnon numérique.

### **Au programme :**

- Nouveautés apportées par l'iPad Air 2 et iOS 8
- Démarrage de l'iPad, synchronisation et inscription en ligne
- Découverte du bureau tactile
- Travailler avec le clavier
- Lancer des applications
- Régler l'iPad en fonction de vos besoins
- Se connecter en Wi-Fi et utiliser la messagerie
- Surfer sur le Web avec Safari
- Géolocalisation et plan ou comment se retrouver où que l'on soit
- Gérer des photos et des vidéos
- Télécharger des livres et des applications pour l'iPad
- Lire des iBooks
- Les accessoires supplémentaires

Biographie de l'auteur

Bob LeVitus est le spécialiste de l'univers Mac dans la collection pour les Nuls, il est notamment l'auteur de *Mac OS X Lion pour les Nuls*, *Des applications iPhone incroyables pour les Nuls*. Il a écrit plus de 45 livres sur l'univers du Mac et est considéré aux États-Unis comme l'un des gourous les plus éminents.

Download and Read Online iPad Air 2 Pour les Nuls Edward C. BAIG, Bob LEVITUS #JVTZO03S4MU

Lire iPad Air 2 Pour les Nuls par Edward C. BAIG, Bob LEVITUS pour ebook en ligneiPad Air 2 Pour les Nuls par Edward C. BAIG, Bob LEVITUS Téléchargement gratuit de PDF, livres audio, livres à lire, bons livres à lire, livres bon marché, bons livres, livres en ligne, livres en ligne, revues de livres epub, lecture de livres en ligne, livres à lire en ligne, bibliothèque en ligne, bons livres à lire, PDF Les meilleurs livres à lire, les meilleurs livres pour lire les livres iPad Air 2 Pour les Nuls par Edward C. BAIG, Bob LEVITUS à lire en ligne.Online iPad Air 2 Pour les Nuls par Edward C. BAIG, Bob LEVITUS ebook Téléchargement PDFiPad Air 2 Pour les Nuls par Edward C. BAIG, Bob LEVITUS DociPad Air 2 Pour les Nuls par Edward C. BAIG, Bob LEVITUS MobipocketiPad Air 2 Pour les Nuls par Edward C. BAIG, Bob LEVITUS EPub **JVTZO03S4MUJVTZO03S4MUJVTZO03S4MU**